# <span id="page-0-0"></span>Programowanie Obiektowe

Marcin Kamil Bączyk

Wykład 9

28 listopada 2019

Marcin Kamil Bączyk Programowanie Obiektowe - wykład 9

- o agregacja i kompozycja uzupełnienie informacji
- $\bullet$  polimorfizm dynamiczny
- **o** dziedziczenie
- metody i pola w klasach pochodnych
- kwalifikatory dostępu
- **o** metody wirtualne
- tworzenie i niszczenie obiektów
- Nowa klasa może być stworzona z innych klas poprzez przechowywanie obiektów (wskaźników referencji) innych typów.
- Nowe klasy mogą być zdefiniowane z użyciem dowolnej liczby klas już zdefiniowanych.
- **•** Agregacja jest relacją typu składa się z lub zawiera.
- Szczególnych przypadkiem agregacji jest kompozycja
- Kompozycja jest relacją typu posiada

#### agregacja i kompozycja

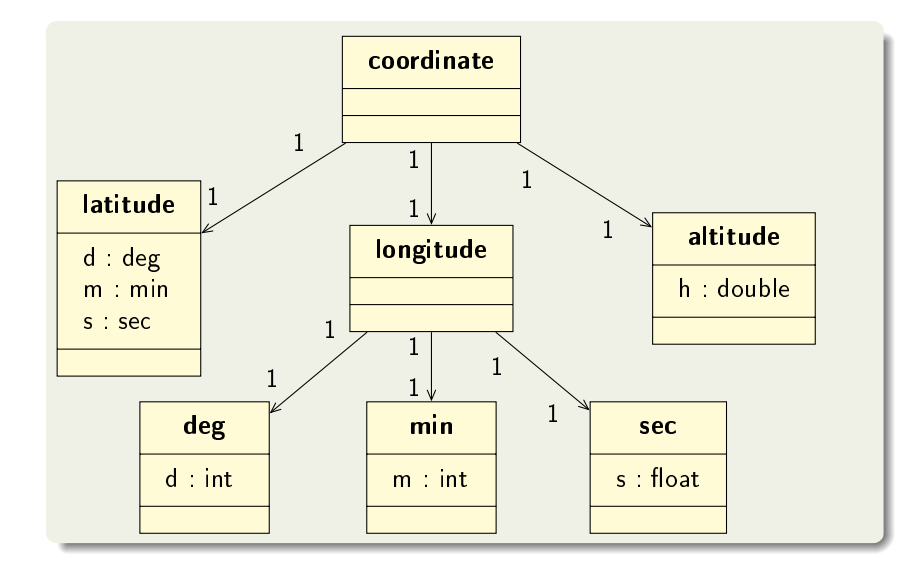

#### agregacja i kompozycja

```
struct deg \{ int d; \};
struct min \{ int m; \};
struct sec \{ float s; \};
struct latitude {
    deg d ;
    min m;
     s e c s :
} ;
struct longitude {
    deg d ;
     min m;
     s e c s ;
} ;
struct altitude {
    floath
\mathcal{E}struct coordinate {
     latitude lat;
    longitude lon;
     altitude alt;
} ;
```
#### agregacja i kompozycja

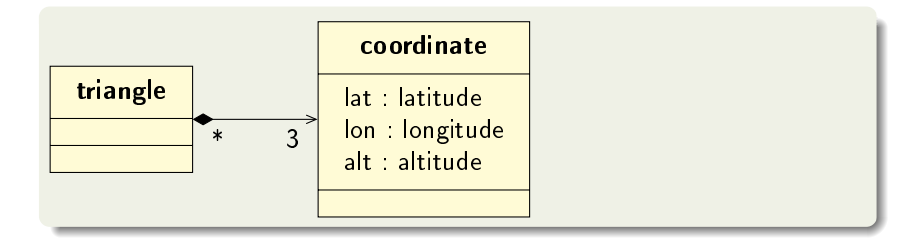

```
\#in clude \langle memory\ranglestruct triangle {
               st d : : sh are d _ p t r < c o or d in a t e > c 1 ;<br>s t d : : sh are d _ p t r < c o or d in a t e > c 3 ;<br>s t d : : sh are d _ p t r < c o or d in a t e > c 3 ;
\cdot
```

```
\#in clude \langlearray\rangle\#in clude \langle memory\ranglestruct triangle {
      std :: array \lt std :: shared ptr \lt coordinate > , 3> coordinates ;
} ;
```
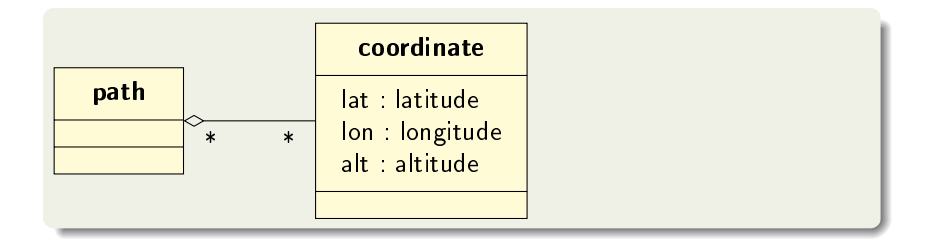

```
\#in clude \ltvector >#in clude \langle memory\ranglestruct path{
     std::vector < std::shared parted ptr<coordinate>> coordinates;
\cdot
```
Polimorfizm jest mechanizmem w programowaniu zorientowanym obiektowo pozwalającym danemu obiektowi na różne zachowanie w zależności od bieżacego wykonania programu. Mechanizm ten dostępny jest nie tylko w językach ściśle obiektowych, ale języki te silnie go wspierają. Polimorfizm jest jednym z czterech podstawowych założeń programowania obiektowego.

Filary peogramowania obiektowego:

- abstrakcja
- hermetyzacja
- polimorfizm
- **o** dziedziczenie

Język C++ wspiera obie formy polimorfizmu:

- $\bullet$  polimorfizm statyczny
	- **•** przeładowywanie funkcji
	- przeªadowywanie metod
	- przeªadowywanie operatorów
	- szablony
- $\bullet$  polimorfizm dynamiczny
	- **·** metody wirtualne
	- **o** dziedziczenie
- Dziedziczenie to rodzaj relacji pomiędzy dwoma klasami
- W relacji dziedziczenia wyodrębniamy klasę bazową oraz klasę pochodn¡
- **Klasa pochodna jest specjalizacja bardziej ogólnej klasy** bazowej
- · Obiekty klasy pochodnej mogą być traktowane jako obiekty klasy bazowej.
- **·** Dziedziczenie jest relacją typu jest
- **•** Może być również wykorzystywane z szablonami (dlaczego?)

#### dziedziczenie

#### **Składnia**

```
c lass /*struct */ Klasa Pochodna : /*typ dziedziczenia */ Lista Klas Bazowy
{
    /∗ definicja klasy */
} ;
```
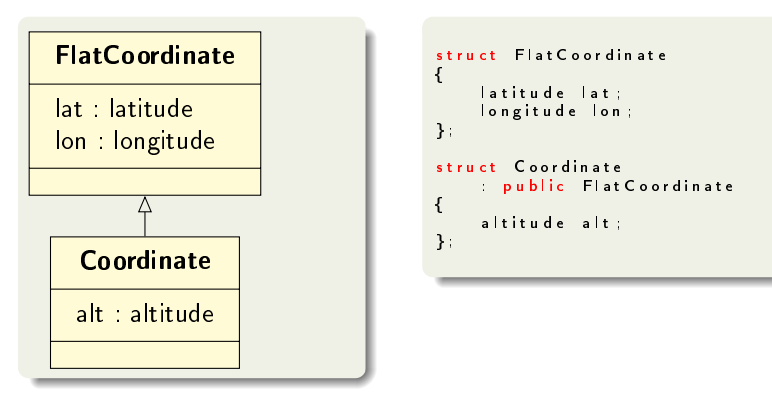

```
struct latitude
{
    double lat ;
    latitude (double lat arg ) : lat (lat arg ) {}
} ;
struct longitude
{
    double lon :
    longitude (double lon_arg) : lon (lon_arg) {}
} ;
struct altitude
{
    d ou ble alt:
    altitude (double alt_arg) : alt (alt_arg) {}
} ;
```
Co jest niepokojącego w powyższym kodzie?

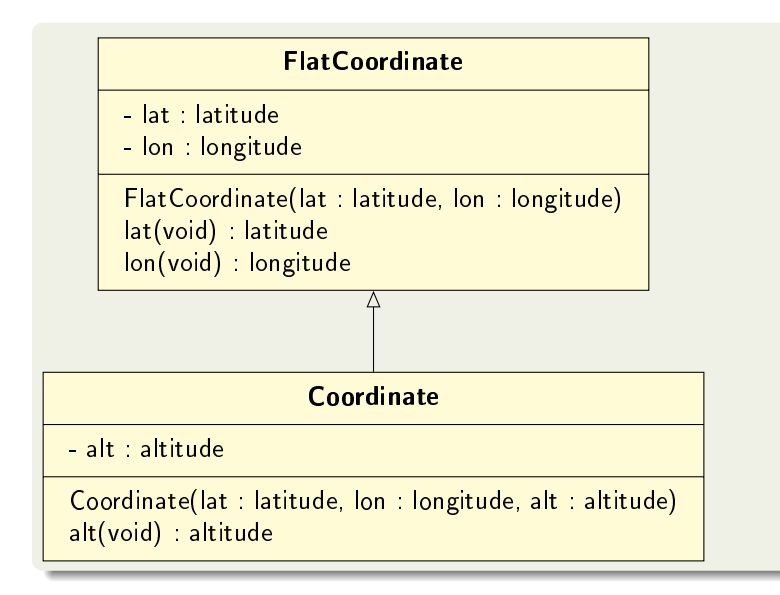

#### dziedziczenie

```
class Flat Coordinate
{
     latitude lat ;
     longitude lon;
public :
     l at itude l at ( ) const { return l at \qquad }
     longitude lon\overrightarrow{()} const { return lon ; }
     Flat Coordinate ( const latitude & lat.
                         const longitude& lon)
          : lat ( lat ), lon ( lon \overline{)} \{ \}\mathcal{E}class Coordinate : public Flat Coordinate
{
     altitude alt ;
public:
     altitude alt () const { return alt ; }
     Coordinate ( const latitude & lat,
                    const longitude& lon,
                    const altitude & alt)
         : Flat Coordinate (lat , lon ) , \mathsf{alt}\_\mathsf{(alt)}\ \{\}\,\mathcal{E}
```

```
int main (void)
{
       Flat Coordinate c1({ 52.219164 } { 21.012487 });<br>Coordinate c2({ 52.219164 } { 21.012487 } { 100.0 });
       std::cout << c1.lat() << "," << c1.lon() << std::endl;<br>std::cout << c2.lat() << "," << c2.lon() << "," << c2.alt() << std::endl;
       g et char () ;
       r et urn 0
}
```
Dlaczego argumenty wywołania konstruktorów podane zostały w nawiasach klamrowych?

## dziedziczenie

```
std: : ostream& operator < < (std: : ostream& o, const Flat Coordinate& c)
{
    o << c. lat ( ) << ", " << c. lon ( );
    r et urn o :
}
st d :: ostream & operator << (std :: ostream & o, const Coordinate & c)
{
    o << static cast << Flat Coordinate & << ", " << c. alt ();
    r et urn o :
}
int main (void)
{
    Flat Coordinate c1({ 52.219164 }, {21.012487 });
    Coordinate c2 ({ 52.219164 } { 21.012487 } { 100.0 });
    std :: count \lt\lt c1 \lt\lt std :: end;
    std :: count << c2 << std :: end :g et char () ;
    r et urn 0:
}
```
Dlaczego argumenty wywołania konstruktorów podane zostały w nawiasach klamrowych?

## kwalifikatory dostępu

```
c l a s s A
{
p u b l i c :
     void fun() {}
p r o t e c t e d
     void pfun() {}
p r i v a t e
     void fun() \{ \}int var ;
} ;
```
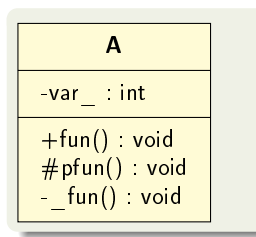

- w zakresie public umieszcza się metody i pola klasy dostępne dla wszystkich użytkowników; na diagramie UML oznaczane  $przez +$
- w zakresie protected umieszcza się metody i pola klasy, które mają być widoczne jedynie w klasach pochodnych; na diagramie UML oznaczane przez  $#$
- składowe w zakresie chronionym w klasie bazowej dostępne są dla pozostałych składowych tej klasy, funkcji i klas zaprzyjaźnionych z klasą bazową, składowych klas dziedziczących po klasie bazowej oraz funkcji i klas zaprzyjaźnionych z klasami dziedzicz¡cymi po klasie bazowej.
- o w zakresie private umieszcza się metody i pola klasy dostępne jedynie dla metod tej klasy; na diagramie UML oznaczane przez -

# typy dziedziczenia

- **·** istnieja 3 typy dziedziczenia : public, protected, private
- w dziedziczeniu publicznym kwalifikatory dostępu w klasie pochodnej jest taki sam jak w klasie bazowej dla wszystkich jej składowych
- w dziedziczeniu chronionym kwalifikatory dostępu metod i pół publicznych zmienia się na chroniony (protected); pozostałe bez zmian
- w dziedziczeniu prywatnym wszystkie metody i pola klasy bazowej stają się prywatne w klasie pochodnej

Przy użyciu relacji dziedziczeni nie można osłabić ochrony dostępu do składowych klasy bazowej a jedynie można ją wzmocnić.

Gdy tryb dziedziczenia po klasie bazowej wzmacnia ochron¦ danej składowej, to można zmienić zakres ochrony umieszczając deklarację using nazwa klasy bazowej::nazwa składowej we właściwej sekcji klasy pochodnej.

```
class A
{
public:
     void fun1() {}
     <u>void</u> fun2() {}
    int var:
} ;
                          class B
                               private A
                          {
                          public:
                               using A fun1;
                               using A var;
                          } ;
                                                    int main (void)
                                                    {
                                                        B() fun1();
                                                        //B() fun2();
                                                         B() var;r et urn 0:
                                                    }
```
- klasa pochodna ma dostęp do wszystkich publicznych metod i pól klasy bazowej.
- o ile klasa nie dziedziczy w sposób prywatny to wszystkie metody i pola klasy bazowej są dostępne dla użytkowników klasy pochodnej
- **o** klasa pochodna może redefiniować (przesłaniać) metody i pola klasy bazowej
- o istnieje możliwość bezpośredniego odwołania się do metody klasy bazowej podając nazwę tej klasy przed nazwą metody

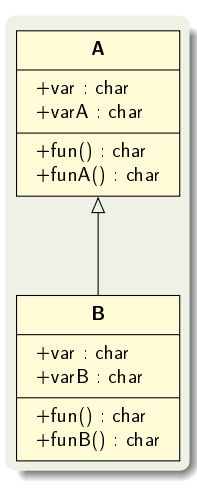

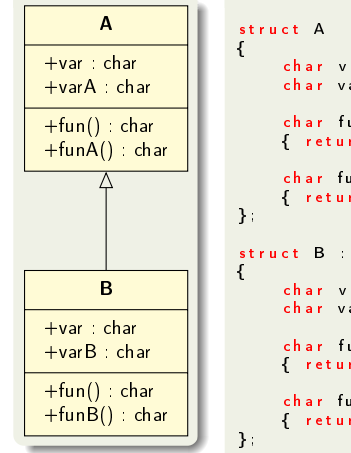

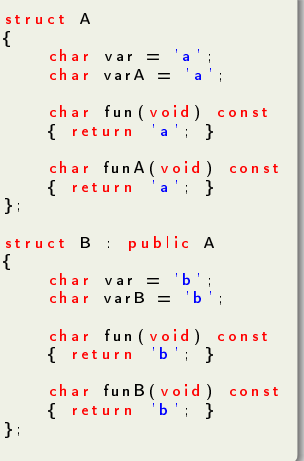

{

{

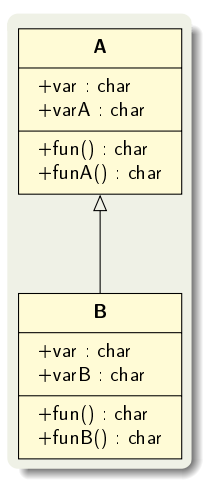

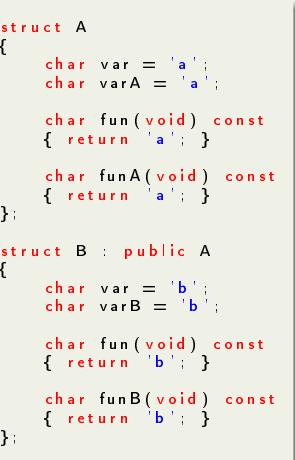

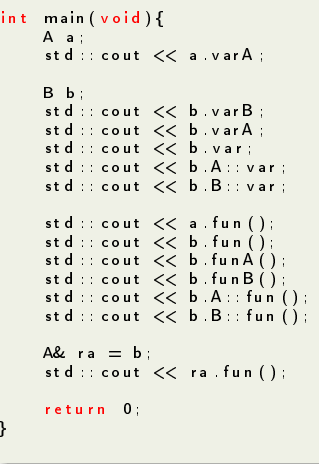

}

Niestatyczne metody składowe klasy poprzedzone słowem kluczowym virtual s¡ tzw. metodami wirtualnymi  $(polimorficznymi)$ .

Metoda zdeklarowana w klasie bazowej jako wirtualna pozostaje wirtualną w klasie pochodnej gdy ich prototypy są tożsame (ta sama nazwa, ten sam typ wartości zwracanej, ta sama lista parametrów). Jeżeli w klasie bazowej (lub pośredniej) metoda wirtualna jest zdefiniowana klasa pochodna nie musi jej definiować jeżeli nie ma takiej potrzeby.

Gdy wywołanie metody wirtualnej dokonuje się poprzez użycie wskazania na obiekt lub referencji to wywoływana jest wersja zdefiniowana w klasie bazowej albo w klasie pochodnej zgodnie z typem pełnego obiektu wskazywanego. Wybór metody następuje w czasie wykonywania programu.

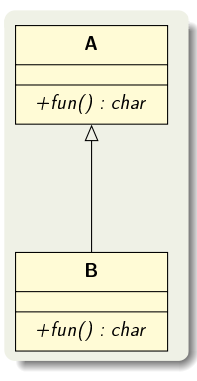

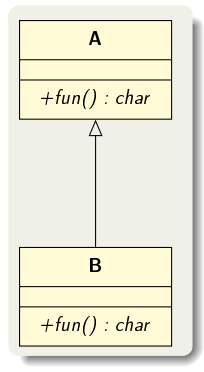

#### struct A { virtual char fun (void) const { return 'a'; } } ; struct B : public A { char fun (void) const override { return 'b'; } } ;

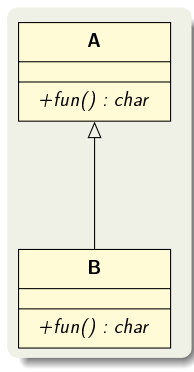

```
struct A
{
    virtual char fun (void) const { return 'a'; }
\mathcal{E}struct B : public A
{
    char fun (void) const override { return 'b'; }
\mathcal{E}
```

```
int main (void) {
    A a :
    B b ;
    st d :: cout << a. fun ( ) << st d :: endl;
    std :: cout << b fun () << std :: endl;
    A\& r a = b;
    std :: cout << ra . fun ( ) << std :: endl ;
     return 0;
}
```
#### tworzenie i niszczenie obiektów

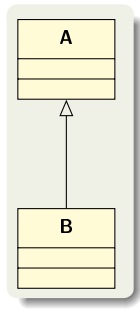

```
void print info (const char* info) {
     std : \overline{c}out \leq c in fo \leq c std : end :
}
struct A
{
     A(void) {
           print \int info ("A<sub>u</sub>c−t or");
      }<br>virtual ~A(void) {
           print \int info ("A_ud-t or ");
     }
} ;
struct B : public A
{
     B(void) {
           print info("B_Uc-tor");
      }
     v ir tu al \tilde{B}(void) {
           print \int info ({}^{11}B_{11}d –tor ");
     }
} ;
```
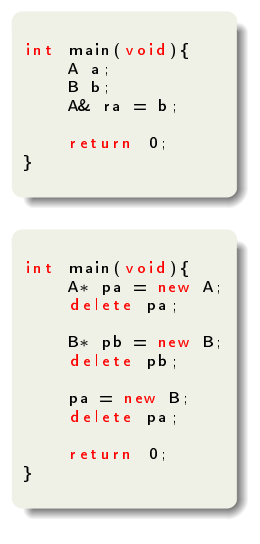

#### tworzenie i niszczenie obiektów

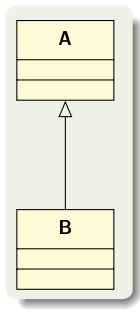

```
void print info (const char* info) {
      std : count \leq c in fo << std : end !:
}
struct A
{
     A(void) {
            print \int info ("A<sub>u</sub>c−t or ");
      }<br>virtual ~A(void) {
            print \int info (^{\text{II}}A_{\text{II}}d-t or ^{\text{II}});
      }
} ;
struct B : public A
{
      B(void) {
            print info("B_Uc-tor");
      }
      v irtual \tilde{B}(void) {
            print \int info ({}^{11}B_{11}d –tor ");
     }
} ;
```
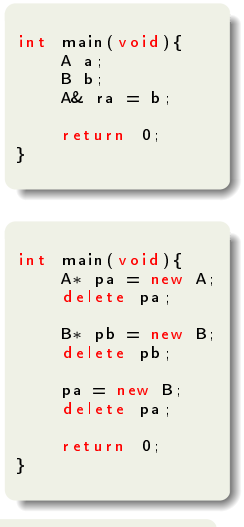

W jaki sposób prawidªowo usuwa¢ obiekty klas pochodnych?

Marcin Kamil Bączyk Programowanie Obiektowe - wykład 9

#### tworzenie i niszczenie obiektów

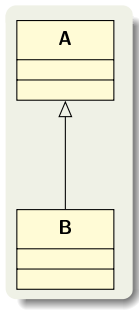

```
void print info (const char* info) {
      std : count \leq c in fo << std : end !:
}
struct A
{
     A(void) {
            print \int info ("A<sub>u</sub>c−t or ");
      }<br>virtual ~A(void) {
            print \int info (^{\text{II}}A_{\text{II}}d-t or ^{\text{II}});
      }
} ;
struct B : public A
{
      B(void) {
            print info("B_Uc-tor");
      }
      v irtual \tilde{B}(void) {
            print \int info ({}^{11}B_{11}d –tor ");
     }
} ;
```
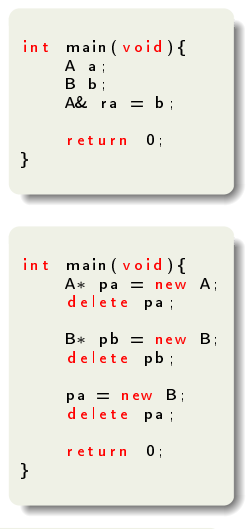

Należy zdefiniować destruktor jako metodę wirtualną.

Marcin Kamil Bączyk Programowanie Obiektowe - wykład 9

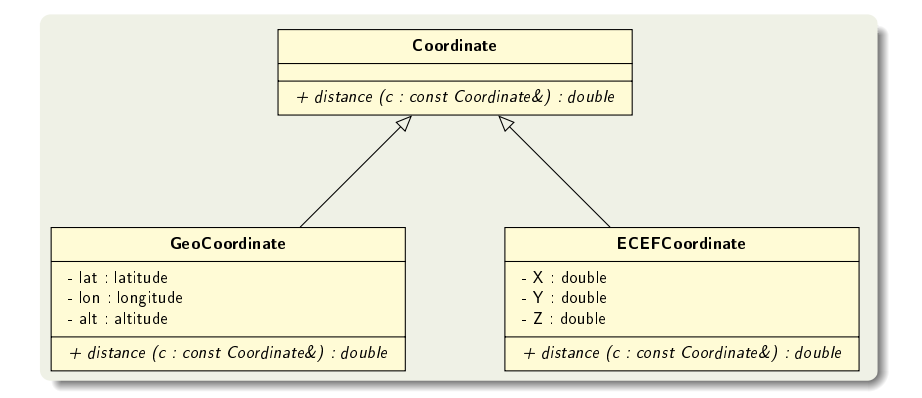

## <span id="page-31-0"></span>dziedziczenie - przykład

```
struct Coordinate
{<br>public :
     v irtual double distance ( const Coordinate & c ) const;
} ;
struct GeoCoordinate : public Coordinate
{
     latitude lat:
     longitude lon;<br>altitude alt:
     a l t i t u d e
     double distance ( const Coordinate & c ) const override ;
\mathcal{E}struct ECEFCoordinate : public Coordinate
{
    d ou b e \times :
    double y:
    double z:
    double distance ( const Coordinate & c ) const override ;
} ;
```